$<<$ AutoCAD $>>$ 

 $<<$ AutoCAD $>$ 

- 13 ISBN 9787115294371
- 10 ISBN 7115294372

出版时间:2013-1

页数:368

字数:491000

extended by PDF and the PDF

http://www.tushu007.com

 $<<$ AutoCAD $>>$ 

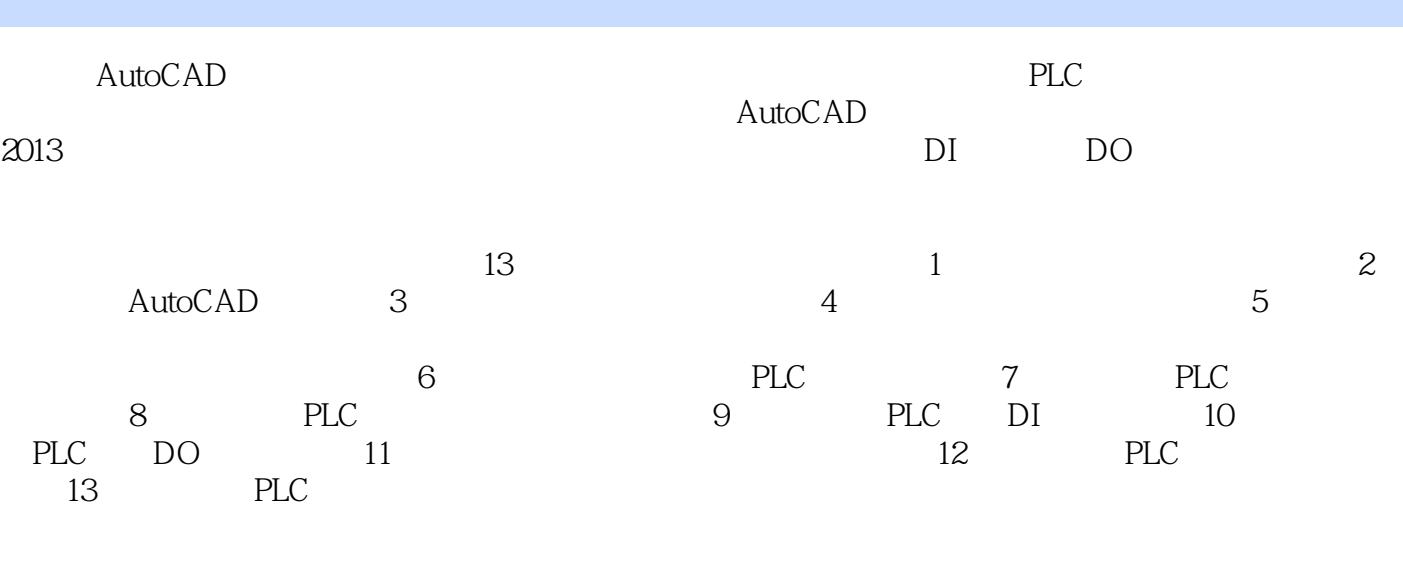

 $\mathop{\rm AutoCAD}\nolimits$ 

多媒体光盘,包含柴油发电机PLC系统全套电气设计图纸、全书所有实例操作过程的视频以

 $\overline{\mathrm{AutoCAD}}$ 

AutoCAD

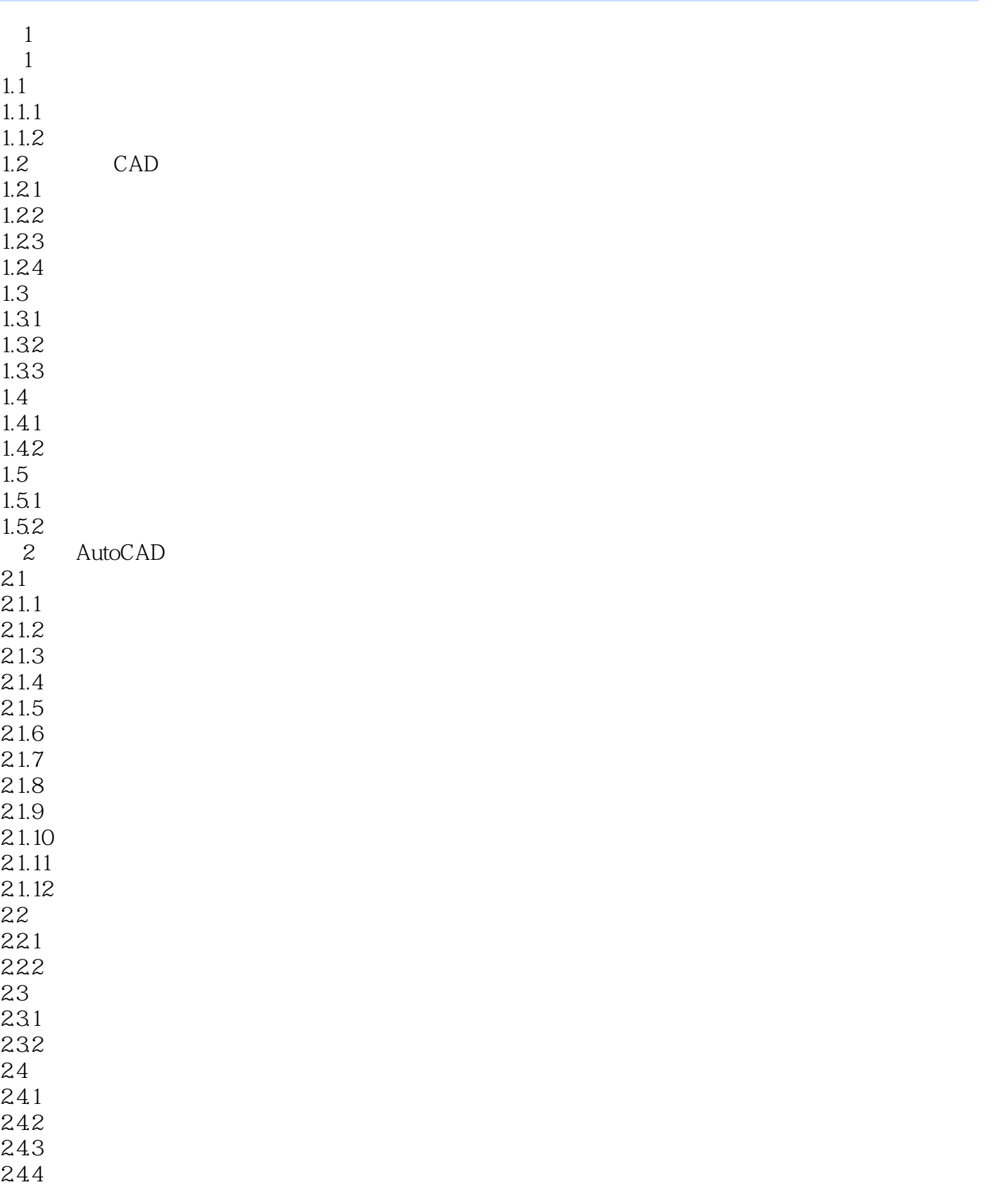

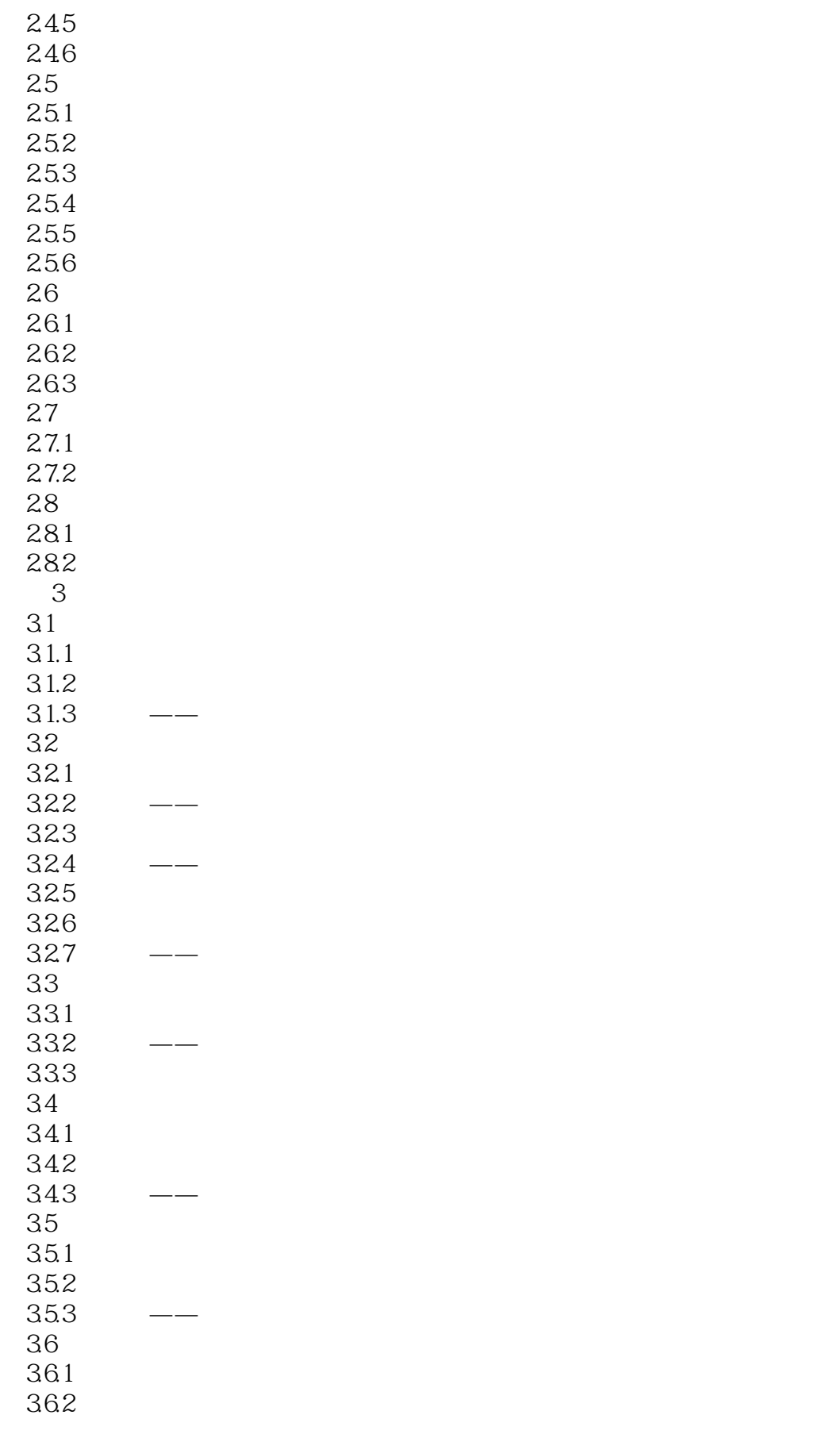

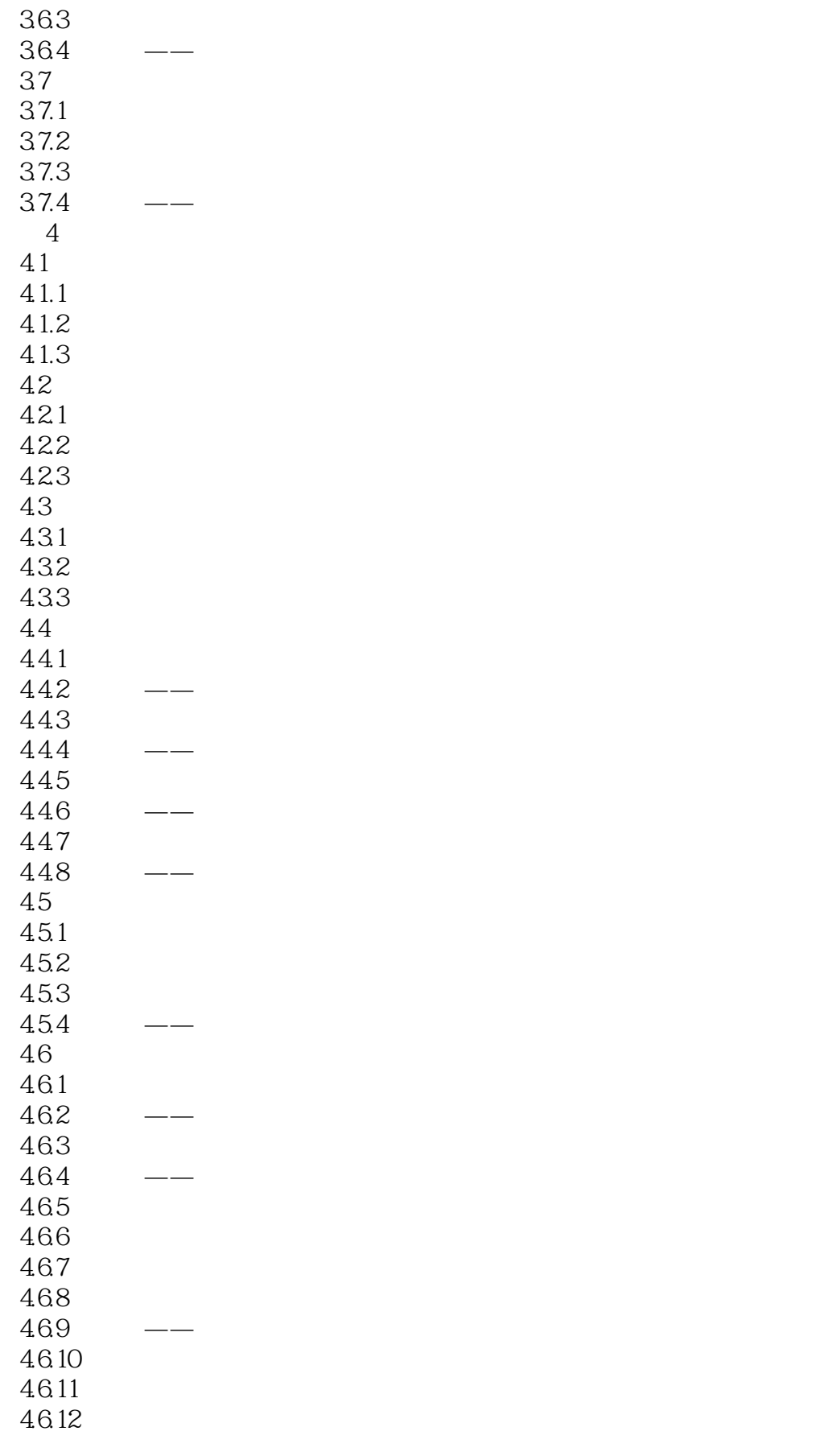

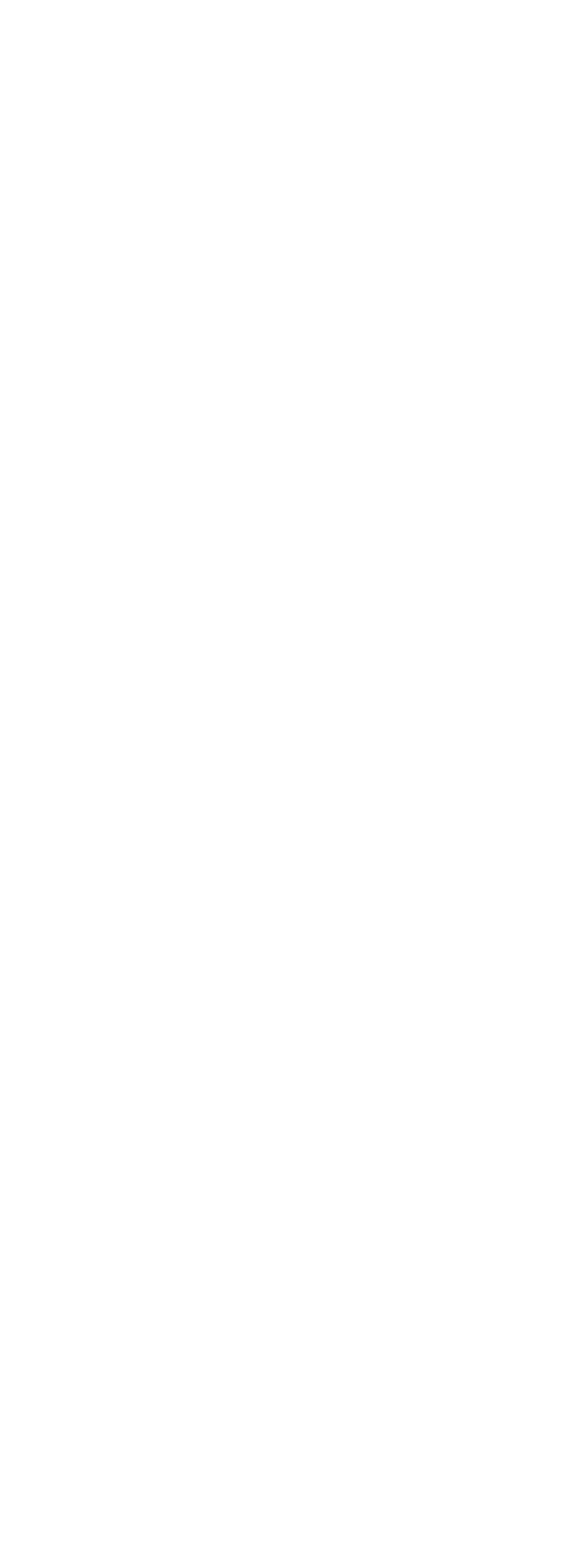

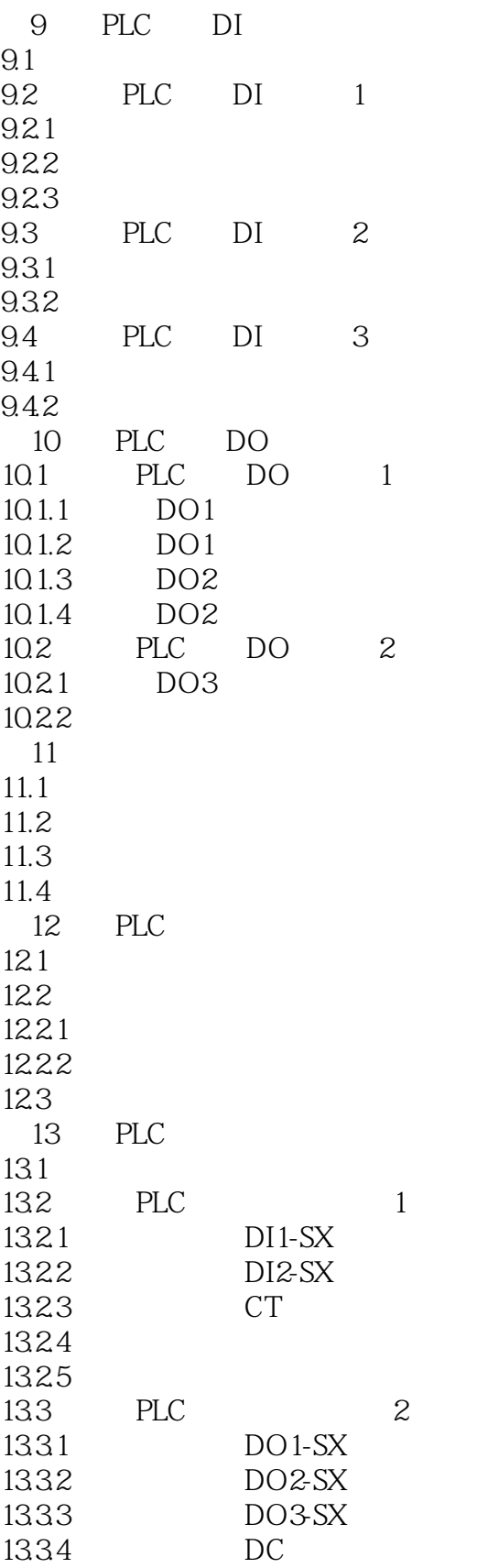

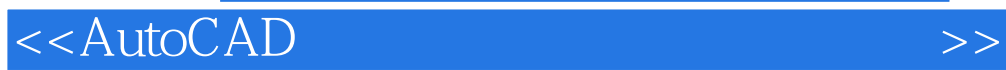

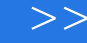

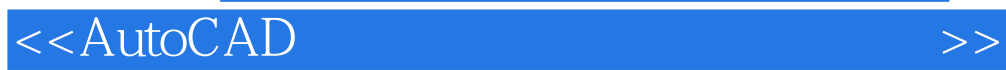

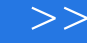

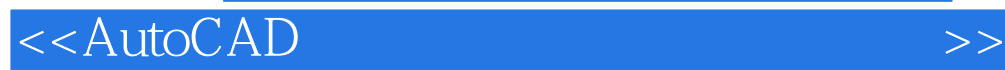

本站所提供下载的PDF图书仅提供预览和简介,请支持正版图书。

更多资源请访问:http://www.tushu007.com